## **Прямые трансляции**

# **в эфире радиостанции**

*А. СЕРГЕЕВ, г. Москва, технический директор M10Media*

*Для большинства радиостанций вполне достаточно обычного музыкального эфира, нескольких выпусков новостей и программы по заявкам. А если мы попробуем добавить в эфир новый контент, который не только понравится вашей постоянной аудитории, но и, возможно, привлечёт новых слушателей? Один из вариантов решения такой задачи — прямые трансляции в эфире вашей радиостанции. О том, как это можно реализовать с помощью оборудования швейцарской фирмы Barix, мы и поговорим в этой статье.*

#### **Выездная студия**

Итак, у нас есть основная студия, здесь установлены эфирный пульт и ПК, организованы рабочие места ведущих эфира. В большинстве случаев такие студии недоступны для свободного доступа и находятся в охраняемых помещениях. Теперь давайте представим, что ваша студия расположена, например, в крупном торговом центре или вообще на улице и простые прохожие или поклонники вашей радиостанции могут посмотреть на "кухню" радиостанции изнутри, пообщаться с ведущими, сделать селфи и многоемногое другое. Согласитесь, подобная акция привлечёт внимание аудитории и рекламодателей! При грамотном подходе такие мероприятия могут принести дополнительный доход в бюджет радиостанции.

Оптимальный вариант — делать такие акции эпизодическими, например, на период празднования Дня города или открытия нового торгового центра.

Интересным для вашей аудитории может быть и организация регулярных трансляций музыкальных концертов. Установив кодер Barix на площадке (например, клуб или стадион) и подключив его к микшерному пульту, вы сможете передавать качественную трансляцию в эфире вашей радиостанции. Аналогично можно организовать трансляцию спортивного мероприятия с комментариями вашего ведущего.

Время готовности к работе устройств Barix — всего несколько секунд, при грамотной первоначальной настройке запускать весь передающий комплекс в работу можно будет лишь подключением питания для IP-кодера.

#### **Канал связи**

Одна из основных задач для организации "открытой студии" — создание канала связи открытая/мобильная студия → основная студия → передатчик. Это самый практичный вариант, так как весь процесс контролируется в главном офисе радиостанции. Можно исключить основную студию из тракта, тогда ваша мобильная студия будет передавать данные сразу на передающий центр, но это возможно только в том случае, если у передатчика установлен декодер звука Barix и есть Интернет.

Какой тип интернет-подключения можно использовать в мобильной студии? Если локальная инфраструктура позволяет, предпочтение стоит отдать проводному подключению (ADSL, оптика и т. п.). Для передачи качественного стереозвука (MP3, 256 кбит/с, стерео) будет достаточно скорости около 300 кбит/с.

Не стоит забывать, что к "полезным" аудиоданным добавляются ещё и служебные, что увеличивает суммарный битрейт на 10…15 %. Именно по этой причине всегда должен быть небольшой запас в пропускной способности. Подробную информацию о методиках расчёта можно найти на официальном сайте компании Barix **<barix.com>**. Также можно проконсультироваться у специалистов официального поставщика оборудования Barix компании "Родник" <rodnik.ru>.

Для непродолжительных включений (несколько часов) можно использовать и беспроводное мобильное подключение 3G/4G, но перед началом

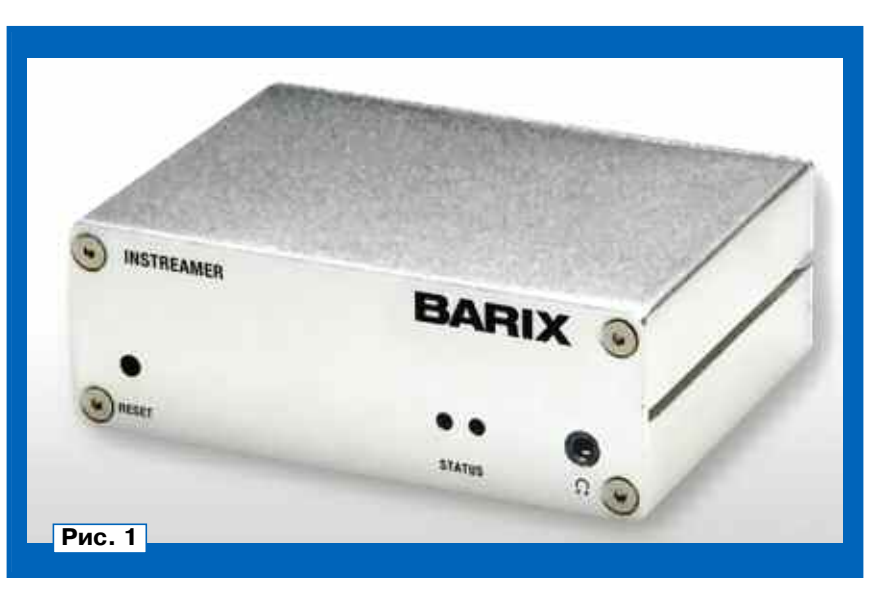

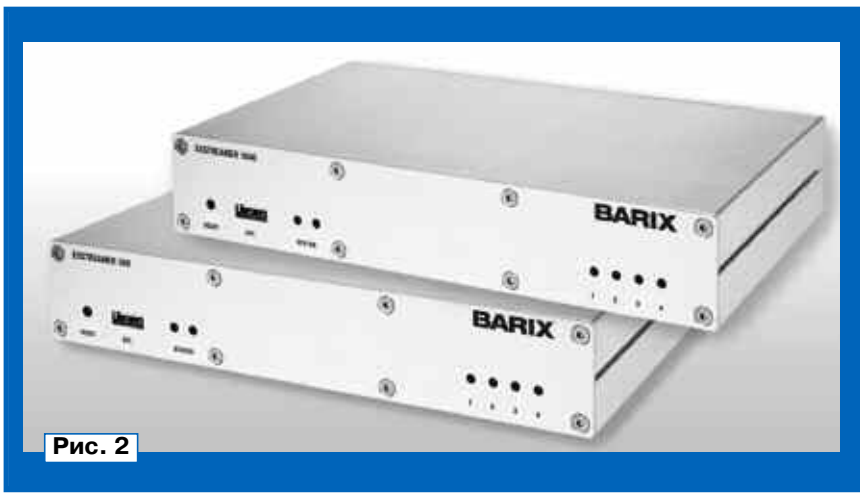

**38**

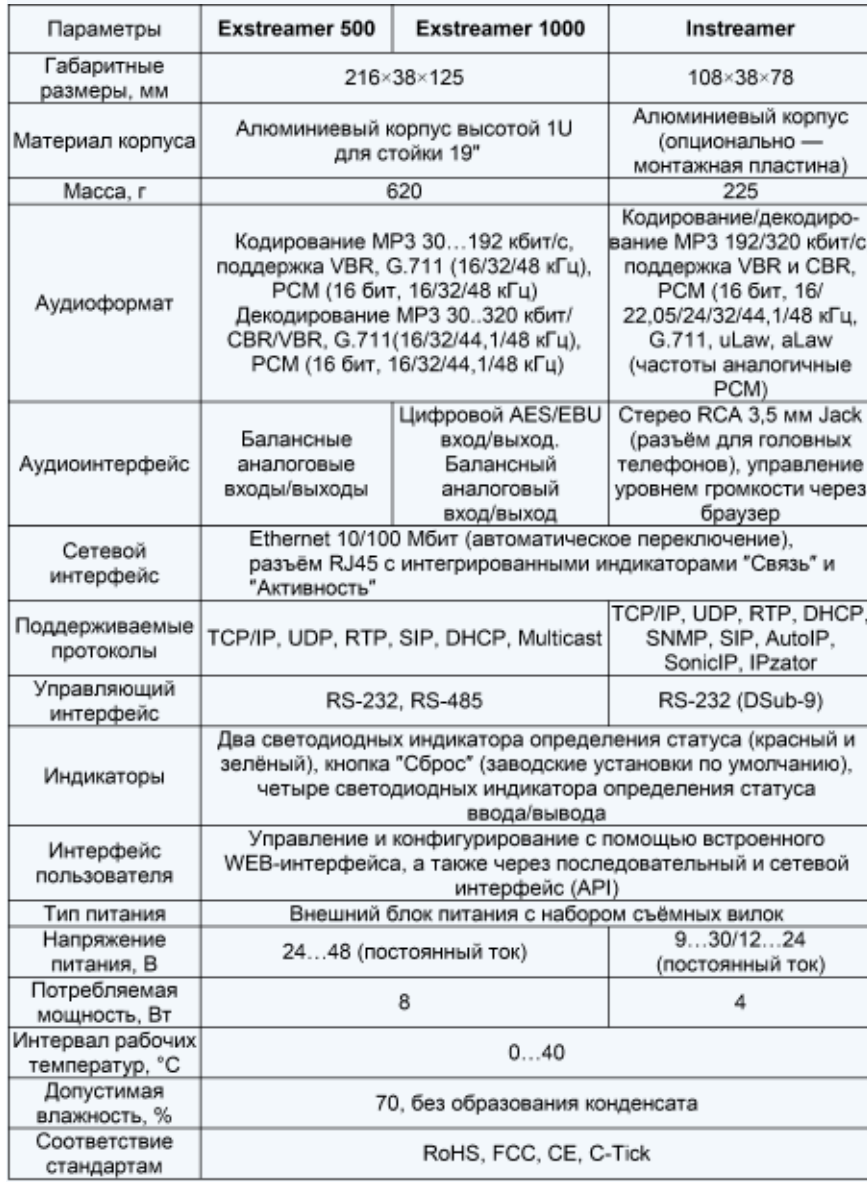

работ необходимо провести тестовую трансляцию и убедиться, что в данном месте имеется качественное покрытие сигналом сотового оператора. Мобильный Интернет делится между всеми пользователями одной базовой станции, следовательно, скорость доступа в Интернет для каждого отдельного пользователя величина, к сожалению, не постоянная, что не подходит

для передачи звуковых данных. Если трансляции планируют быть регулярными, а проводного подключения нет, хорошим решением будет обращение к оператору мобильной связи для заключения договора, возможно, оператор сможет обеспечить для вас приоритезацию трафика или предложит альтернативное решение, что позволит избежать искажений звука.

### **Оборудование**

нала?

**Р и Ж Л АД Н А Я Э Л**

**Е К Т Р**

**О Н**

новить Barix Instreamer или Barix Exstreamer 500/1000 (**рис. 1** и **рис. 2**) с соответствующей прошивкой. В основной студии может быть установлен любой декодер звука Barix из линейки Exstreamer'ов. Но для удобства работы лучше остановить свой выбор на Barix Exstreamer 500/1000, основные параметры которых приведены в **таблице**, так как именно эти устройства оборудованы профессиональными балансными XLR-разъёмами, а 1000-я модель снабжена ещё и цифровым разъёмом AES/EBU.

Кодер Barix может передавать звук на несколько приёмников (до восьми устройств), в том числе на серверы потокового вещания IceCast/ShoutCast. Это позволяет создавать сложные схемы подачи сигнала и резервирования.

Компактность, отсутствие движущихся частей внутри и отверстий в металлическом корпусе позволяют разместить оборудование Barix практически в любом месте. Такому устройству не нужна вентиляция или любые другие методы охлаждения.

Для повышения стабильности вещания можно поставить в тракт и новинку от Barix — Redundix. Это устройство позволяет передавать звуковые данные одновременно по двум каналам связи, и в случае выхода из строя одного их них автоматически переключаться на второй. Возможен режим работы, когда второй (резервный) канал связи будет задействован только в случае отказа основного канала доставки сигнала. Redundix работает с данными, которые передаются по протоколу RTP, и может быть установлен в дополнение к уже работающим в тракте Barix'ам.

## **Заключение**

В этой статье мы рассмотрели несколько самых простых примеров использования оборудования Barix для обеспечения прямых трансляций в эфире вашей радиостанции. Но повсеместная доступность сети Интернет позволяет выйти за пределы города и даже страны. С оборудованием Barix вы можете организовать трансляцию из другой точки планеты, и всё, что вам нужно будет сделать, — это только включить настроенный прибор в сеть!

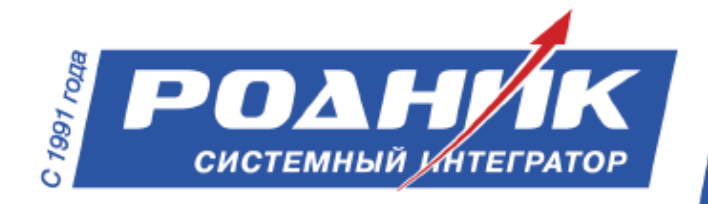

**Нахимовский пр-т, д. 1, корп. 1, г. Москва, 117556, Россия Телефон: +7(499) 613-7001 E-mail: info@rodnik.ru**

**www.rodnik.ru**

**mail@radio.ru**